### **Logistic Regression for Binary Response Variable**

**Logistic Regression applies in situations where the response (i.e., dependent) variable is qualitative with only two possible outcomes (0 vs 1, "yes" vs "no", "absent" vs "present" etc.). Because of this, the response and error terms follow the Binomial Distribution. If, as is often the case in regression, there is only one response**  for each set of independent variables (i.e., no replication) then the Binomial distribution is  $\sim B(1,p)$  with **numbr of trials = 1 and p = probability of success. This special case is known as the Bernoulli distribution.**  Since the response variable is binary, modeling response involves modeling the probability  $\pi$  that the **response variable Y takes one of the two values (e.t., Y=1 versus 0). The alternative probabilility**  $P(Y=0)$  **is therefore (1-). Kutner et al. (KNNL) in** *Applied Linear Statistical Models 5th ed***. p. 557 list three "special problems" arrising from this: 1) non-Normal Distribution of error terms, 2) non-constant variance associated**  with values of the independent variables X, and 3) the requirement that  $\pi$  must be bound between (0,1). All **three rule out use of standard linear models involving the Normal (Gaussian) distribution.**

The requirement that  $\pi$  remain bound between (0,1) suggest use of a sigmoidal function as the natural **discription of probability. Currently three functions are in common use: Logistic, Probit & Clog-log. The first two are symmetric, intended for modeling more-or-less equal numbers of each response in the dataset, whereas the last is asymmetric useful with unequal numbers. Although all are easily available in R as options, by far the most commonly used is the Logistic function shown in more detail here. Logistic Regression is one example of the class of Generalized Linear Models (GLM) in which "best fit" linear coefficients for the independent variables X (also termed the "systematic component") are estimated for**  transformed values of the response variable  $\pi$ , with the function describing the transformation termed the "link function". When the relationship between  $\pi$  and X is expressed directly in Logistic Regression, the **equation describes a non-linear function with sigmoidal shape. Zuur et al. 2009 (Za) in** *Mixed Effects Models and Extensions in Ecology with R* **usefully describe all GLM's as having three formal components: 1 - a statement of the distribution of Y, 2 - a statement of the expected value of Y, exp(Y) and variance of Y, var(Y), and 3 - a description of the link function. I'll follow their format here.**

### **Assumptions:**

**Regression depends on specifying in Response & Independent variables in advance:**

**Y = vector of binary response variable (0 or 1), each row of Y indicated by index i.**

 $X$ = matrix independent variables (columns) with observations of  $X_i$  (rows) matched to  $Y_i$  (rows of  $Y$ ).

 $\beta$  = vector of linear coefficients and X $\beta$  is the linear predictor (systematic component) of the model. Cases Y<sub>i</sub> are independent.

### **Model:**

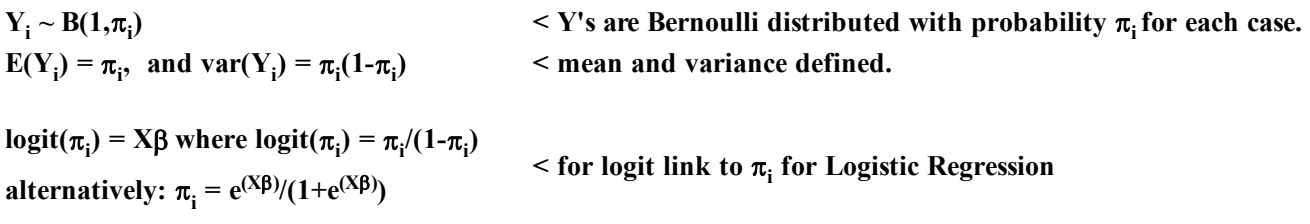

### **Estimation of Regression Coefficients:**

**Estimation is based on determining the maximum likelihood function given the data. Since a closed-form solution doesn't exit, this requires interative computation, here using glm() in the {nlme} package in R.**

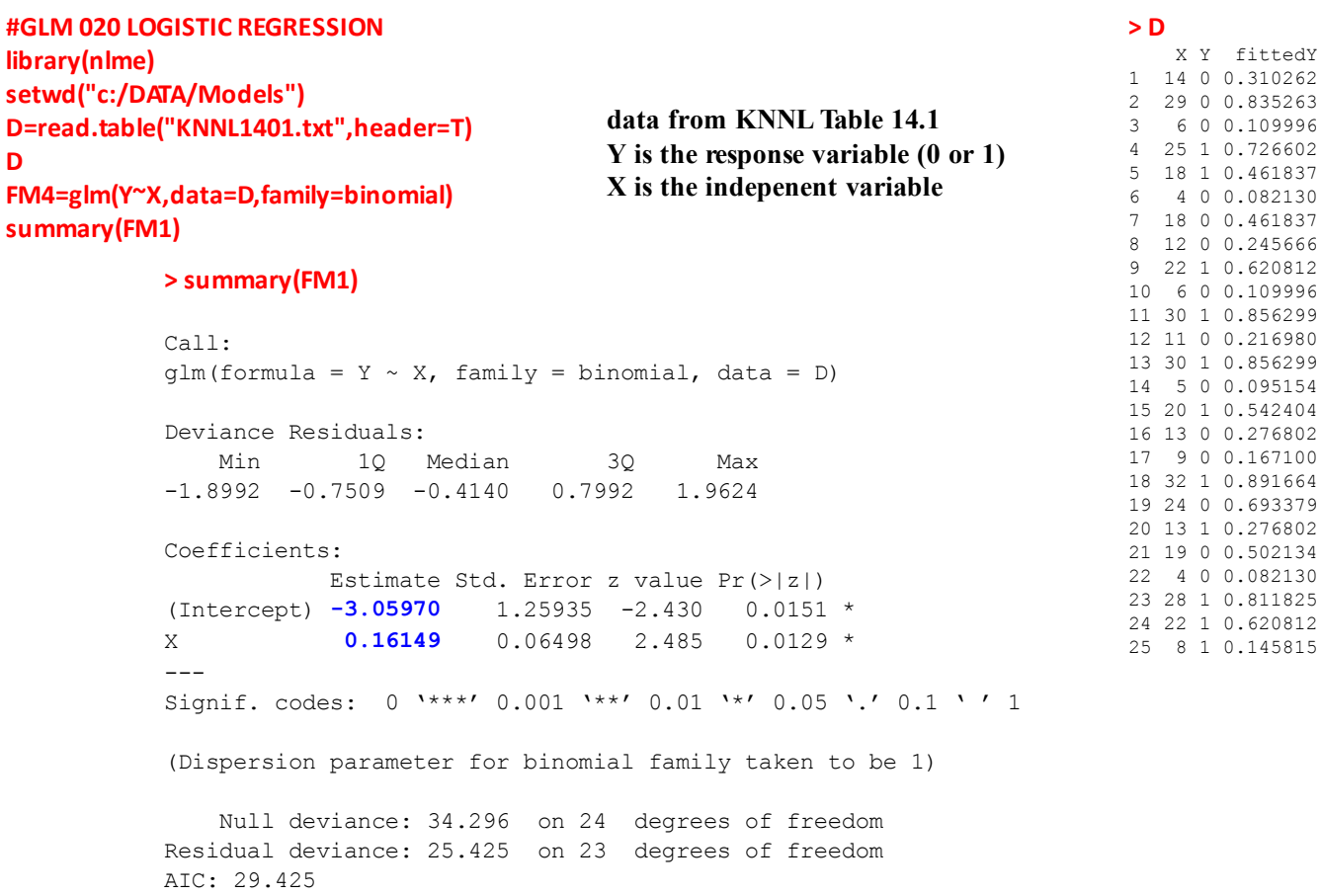

Number of Fisher Scoring iterations: 4

# **Fitted Values:**

**Results=cbind(X=D\$X,Y=D\$Y,FiƩed=fiƩed(FM1)) Results**

**Example for first point**  $X_1 = 14$ **:** 

 $\beta_0$  = -3.05970  $\beta_1$  = 0.16149 **< regression coefficients from above**  $X_1 = 14$   $Y_1 = 0$  <br>  $\leq$  **observed values of X & Y for the first case** 

 $\pi_1 := \frac{e^{(\beta_0 + \beta_1 \cdot X_1)}}{(0.10 \cdot Y)}$   $\pi_1 = 0.3103$   $\pi_1 = 0.3103$   $\pi_1 = 0.3103$   $\pi_1 = 0.3103$   $\pi_1 = 0.3103$   $\pi_1 = 0.3103$   $\pi_1 = 0.3103$   $\pi_1 = 0.3103$   $\pi_1 = 0.3103$   $\pi_1 = 0.3103$   $\pi_1 = 0.3103$   $\pi_1 = 0.3103$   $\pi_$  $1 + e^{(\beta_0 + \beta_1 \cdot X_1)}$  $:=$ 

# **Odds & Odds Ratio:**

Odds<sub>1</sub> :=  $\frac{n_1}{n_1}$  Odds<sub>1</sub> = 0.45 = Odds (ratio of probability  $\pi_1$  **and its complement)**  $\pi_1$  $1 - \pi_1$  $:=$ 

<sup>X</sup> **< unit increase in independent variable X** <sup>2</sup> X1 <sup>1</sup>

$$
\pi_2 := \frac{e^{(\beta_0 + \beta_1 \cdot X_2)}}{1 + e^{(\beta_0 + \beta_1 \cdot X_2)}}
$$
\n
$$
\pi_2 = 0.346
$$

#### **> Results**

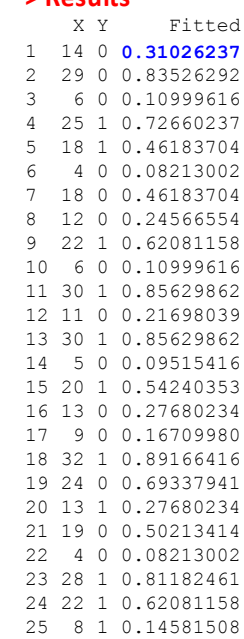

Odds<sub>2</sub> := 
$$
\frac{\pi_2}{1 - \pi_2}
$$

\nOdds<sub>2</sub> = 0.529

\nOdds<sub>2</sub> = 1.175

\nOdds<sub>1</sub> = 1.175

\nOdds<sub>1</sub> = 1.175

\nOdds<sub>2</sub> = 0.529

**^ A unit increase in the independent variable X results in a 17.5% increase in the odds of Y (completing the task in this example).**

 $c := 15$  < an arbitrary number of units in X (for estimating changes over a larger interval of X)

 $e^{c\beta_1}$  = 11.272 < Odds increase 11-fold over 15 months

#### **Residuals=cbind(X=D\$X,Y=D\$Y,**

```
Pearson=resid(FM1,type="pearson"),
Deviance=resid(FM1,type="deviance"))
```
**Residuals**

## **Pearson Residuals:**

$$
rp := \frac{Y_1 - \pi_1}{\sqrt{\pi_1 \cdot (1 - \pi_1)}}
$$
  $rp = -0.6707$  **Pearson residual for the first case**

## **Deviance Residuals:**

$$
r_{dev1} := sign(Y_1 - \pi_1) \cdot \sqrt{-2 \cdot [Y_1 \cdot ln(\pi_1) + (1 - Y_1) \cdot ln(1 - \pi_1)]}
$$

$$
sign(Y_1 - \pi_1) = -1 \qquad \text{< function for sign}
$$

$$
r_{dev1} = -0.8619
$$
   
 **deviance residual for the first case**

#### **#PLOTTING CURVE:**

**M=data.frame(X=D\$X) #USING ORIGINAL INDEPENDENT VALUES M=na.omit(M) Pred=predict(FM1,newdata=M,type="response") plot(x=D\$X,y=D\$Y,xlab="X",ylab="Y",pch=20) points(M\$X,Pred,pch=20,col="red")**

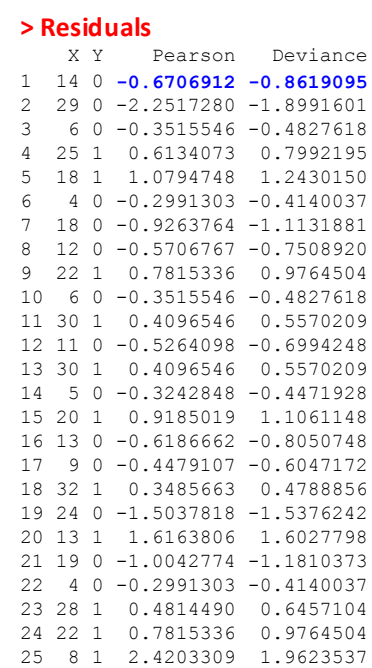

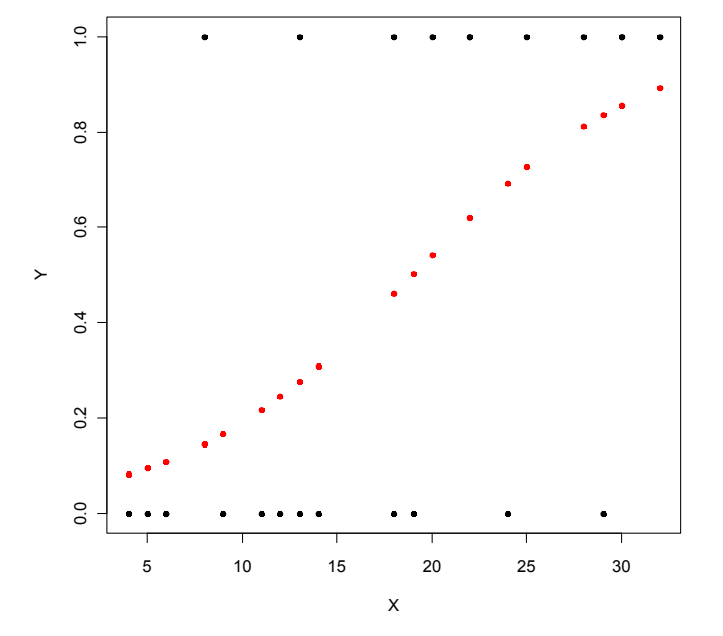

# **Comparison of Logistic, Probit & Clog-log fits:**

```
B=read.table("Boar.txt",header=T)
B
FM2=glm(Tb~LengthCT,family=binomial(link="logit"),data=B) #(link="logit") DEFAULT
FM3=glm(Tb~LengthCT,family=binomial(link="probit"),data=B)
FM4=glm(Tb~LengthCT,family=binomial(link="cloglog"),data=B)
#PLOTTING CURVES:
M=data.frame(LengthCT=B$LengthCT) #USING ORIGINAL INDEPENDENT VALUES
M=na.omit(M)
#M=data.frame(LengthCT=seq(from=46.5,to=165,by=1)) #USING NEW SEQUENCE
Pred2=predict(FM2,newdata=M,type="response")
Pred3=predict(FM3,newdata=M,type="response")
Pred4=predict(FM4,newdata=M,type="response")
plot(x=B$LengthCT,y=B$Tb,xlab="Length",ylab="Tb",pch=20)
lines(M$LengthCT,Pred2,col="red")
lines(M$LengthCT,Pred3,col="blue")
lines(M$LengthCT,Pred4,col="green")
legend("topleŌ",legend=c("logit","probit","clog-log"),
       lty=c(1,1,1),col=c("red","blue","green"),cex=0.8)
```
**data from Za boar.txt data: Tb - Response Variable LengthCT - Independent Variable** 

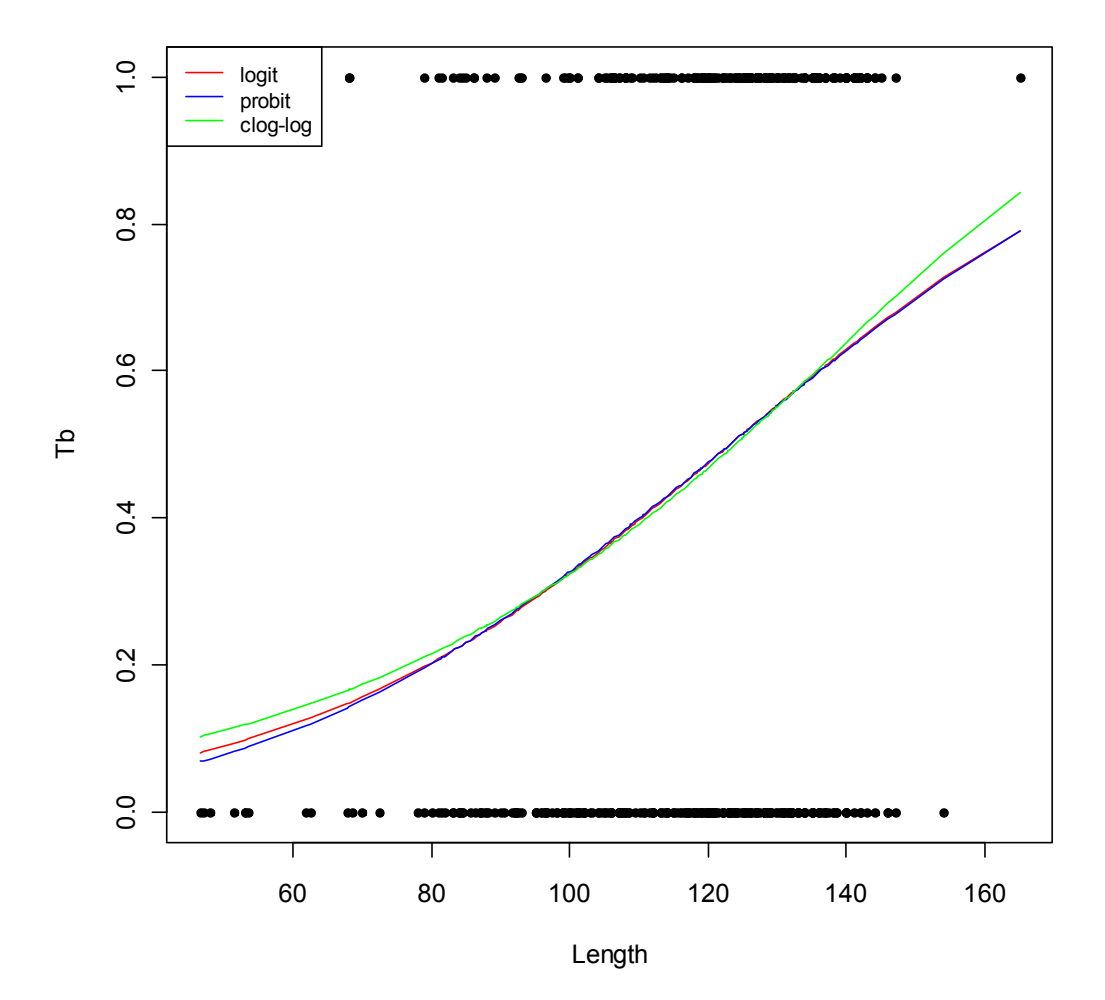

## **Multiple Logistic Regression:**

```
C=read.table("ParasiteCod.txt",header=T)
C=na.omit(C)
C$fArea=factor(C$Area)
C$fYear=factor(C$Year)
FM5=glm(Prevalence~fArea*fYear+Length,family=binomial,data=C)
summary(FM5)
```
# **Wald Test of single :**

# **Hypotheses:**

```
Call:
glm(formula = Prevalence ~ Area * fYear + Length, family =
```

```
H<sub>0</sub>: β = 0H_1: \beta \neq 0
```
## **Test Statistic:**

**z = Estimate/std.error**

### **Example calculations:**

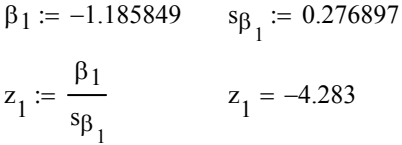

$$
\beta_6 := 0.008516 \qquad s_{\beta_6} := 0.004585
$$

$$
z_6 := \frac{\beta_6}{s_{\beta_6}}
$$
  $z_6 = 1.857$ 

### **Sampling Distribution:**

If Assumptions hold and  $H_0$  is true, then  $z \sim N(0,1)$ 

### **Probability:**

$$
P_1 := \min\Biggl[ \Bigl( 2 \cdot \text{prompt}\Bigl(z_1, 0, 1\Bigr) \Bigr), 2 \cdot \Bigl( 1 - \text{prompt}\Bigl(z_1, 0, 1\Bigr) \Bigr) \Biggr] \qquad P_1 = 1.8469 \times 10^{-5}
$$

$$
P_6 := \min\Biggl[ \Bigl( 2 \cdot \text{prompt}\Bigl(z_6, 0, 1\Bigr) \Bigr), 2 \cdot \Bigl( 1 - \text{prompt}\Bigl(z_6, 0, 1\Bigr) \Bigr) \Biggr] \qquad P_6 = 0.0633
$$

### **Decision Rule:**

#### **IF P <**  $\alpha$  **THEN REJECT H<sub>0</sub>, OTHERWISE ACCEPT H<sub>0</sub>**

**The Wald test is a marginal test of single regression coefficients having a function similar to t-test in standard Linear Regression.** 

**Note: Regression coefficients and standard errors are obtained from the maximum likelihood fit as first and second partial derivatives of the likelihood function. Summary information is obtained from the summary() wrapper of an object made by glm(). No attempt has been made to replicate the calculations here.**

**Za ParasiteCod data: Prevalence of parasite = response.**

**Multiple independent variables X evaluated for a "best fit" model as in standard Linear Regression.**

# **> summary(FM5)**

binomial, data = C)

```
Deviance Residuals: 
    Min 1Q Median 3Q Max 
-2.0922 -0.9089 -0.4545 0.9678 2.2394 
Coefficients:
Estimate Std. Error z value Pr(>|z|)<br>
(Intercept) 0.003226 0.291973 0.011 0.99118<br>
5.1002.2010 1.1002.2010 0.0002.2010 1.0003.2010
(Intercept) 0.003226 0.291973 0.011 0.99118<br>
fArea2 -1.185849 0.276897 -4.283 1.85e-05
 fArea2 -1.185849 0.276897 -4.283 1.85e-05 ***
 fArea3 -1.136105 0.231248 -4.913 8.97e-07 ***
fArea4 0.728736 0.261815 2.783 0.00538 ** 
 fYear2000 0.383756 0.343877 1.116 0.26444 
 fYear2001 -2.655704 0.433542 -6.126 9.03e-10 ***
Length 0.008516 0.004585 1.858 0.06324 . 
fArea2:fYear2000 -0.209035 0.503494 -0.415 0.67802 
 fArea3:fYear2000 0.561158 0.443733 1.265 0.20600 
 fArea4:fYear2000 0.451582 0.588318 0.768 0.44274 
fArea2:fYear2001 2.595866 0.528472 4.912 9.01e-07 ***
 fArea3:fYear2001 2.403050 0.493512 4.869 1.12e-06 ***
 fArea4:fYear2001 2.115534 0.513489 4.120 3.79e-05 ***
---
Signif. codes: 0 '***' 0.001 '**' 0.01 '*' 0.05 '.' 0.1 ' ' 1 
(Dispersion parameter for binomial family taken to be 1)
     Null deviance: 1727.8 on 1247 degrees of freedom
Residual deviance: 1495.2 on 1235 degrees of freedom
  (6 observations deleted due to missingness)
AIC: 1521.2
```
Number of Fisher Scoring iterations: 4

## **Confidence Interval for**

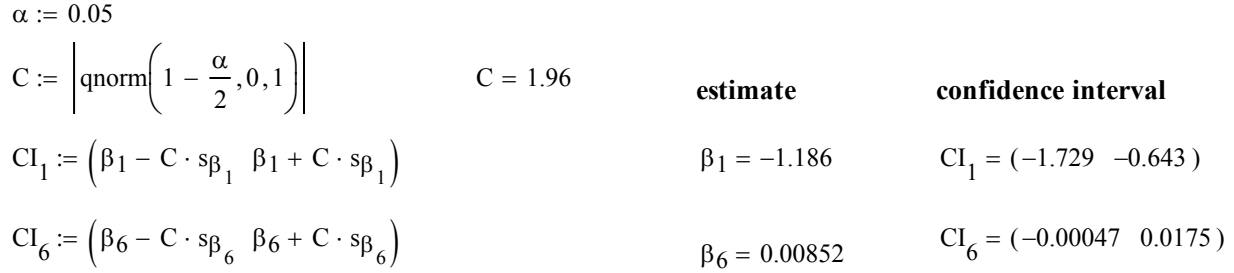

## **Likelihood Ratio Test:**

**The Likelihood Ratio Test in GLM models serves a function similar to that of the General F Ratio test of Full Model (FM) versus Reduced Model (RM). Since model likelihoods are not reported by summary.glm or anova.glm, the Likelihood Ratio test of is conducted by consulting the Analysis of Deviance Table in anova(RM,FM) (for serial testing) or drop1 (for marginal testing).**

#### **C**

```
anova(FM5,test="Chisq")
drop1(FM5,test="Chisq")
```
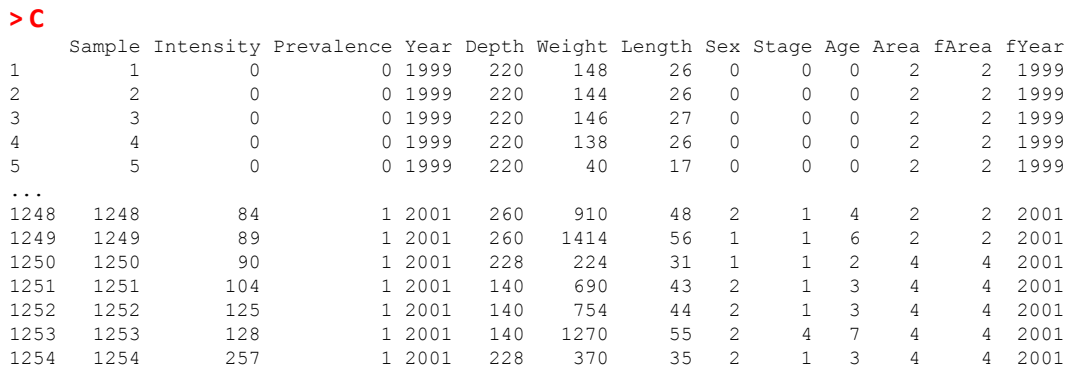

### **Hypotheses:**

**H**<sub>0</sub>: a specified subset of  $\beta$ 's = 0

**H**<sub>1</sub>: same subset of  $\beta$ 's  $\leq 0$ 

### **Test Statistic:**

$$
G^{2} = -2\ln[L(R)/L(F)] = -2\ln(L(R) - 2\ln(L(F)) = dev_{F} - dev_{R}
$$

## **Sampling Distribution:**

 $\leq$  where dev<sub>R</sub> & dev<sub>R</sub> are residual **deviances calculated from the Maximum Likelihood fits of FM & RM**

If Assumptions hold and  $H_0$  is true,

 $\leq$  where df<sub>F</sub> & df<sub>R</sub> are degrees of freedom of FM & RM **then**  $G^2 \sim \chi^2(df_F - df_B)$ 

### **Probability:**

**P** = 1 - pchisq( $\Delta$ def, $\Delta$ df) < where  $\Delta$ dev &  $\Delta$ df are differences in values between FM & RM

### **Decision Rule:**

**IF P <**  $\alpha$  **THEN REJECT H<sub>0</sub>, OTHERWISE ACCEPT H<sub>0</sub>** 

### **Example Calculations:**

 $P := 1 - \text{pchisq}(\Delta dev, \Delta df)$ 

 $\Delta df := df_R - df_F$   $\Delta df = 1$  $df_F := 1178$  df<sub>R</sub> := 1179  $\Delta$ dev := dev<sub>R</sub> - dev<sub>F</sub>  $\Delta$ dev = 2.2 **> drop1(FM5,test="Chisq")** Single term deletions Model: Prevalence ~ fArea \* fYear + Length Df Deviance AIC LRT Pr(Chi) <none> **1422.7** 1448.7 Length 1 **1424.9** 1448.9 2.231 **0.1352** fArea:fYear **6 1474.7** 1488.7 **52.031 1.838e-09** \*\*\*  $dev_R := 1424.9$ **For Interaction term (blue in table): > anova(FM5,test="Chisq")** Analysis of Deviance Table Model: binomial, link: logit Response: Prevalence Terms added sequentially (first to last) Df Deviance Resid. Df Resid. Dev P(>|Chi|)<br>190 1640.7 1190 1640.7 fArea 3 113.171 1187 1527.5 < 2.2e-16 \*\*\*<br>fYear 2 49.406 1185 1478.1 1.869e-11 \*\*\* fYear 2 49.406 1185 1478.1 1.869e-11 \*\*\* Length 1 3.446 **1184** 1474.7 0.0634<br>fArea:fYear 6 52.031 **1178 1422.7 1.838e-09** \*\*\* fArea:fYear **6 52.031 1178** --- Signif. codes: 0 '\*\*\*' 0.001 '\*\*' 0.01 '\*' 0.05 '.' 0.1 ' ' 1  $dev_{\rm F}$  := 1422.7 dev<sub>R</sub> := 1474.7  $\Delta$ dev := dev<sub>R</sub> - dev<sub>F</sub>  $\Delta$ dev = 52  $df_F := 1178$  df<sub>R</sub> := 1184  $\Delta df := df_R - df_F$   $\Delta df = 6$  $P := 1 - \text{pchisq}(\Delta dev, \Delta df)$  $P = 1.865 \times 10^{-9}$ **For factor Length (green): Marginal report of Likelihood Ratio Tests:**  $dev_F := 1422.7$ 

---

 $P = 0.138$ 

**Note: slight differences here are due to rounding differences in hand calculation.**

**RM1=glm(Prevalence~fArea+fYear+Length,family=binomial,data=C) anova(RM1,FM5,test="Chisq")**

**RM2=glm(Prevalence~fArea\*fYear,family=binomial,data=C) anova(RM2,FM5,test="Chisq")**

#### **Explicit Test for Interaction:**

#### **> anova(RM1,FM5,test="Chisq")**

Analysis of Deviance Table

Model 1: Prevalence ~ fArea + fYear + Length Model 2: Prevalence ~ fArea \* fYear + Length Resid. Df Resid. Dev Df Deviance P(>|Chi|) 1 1184 **1474.7** 2 1178 **1422.7** 6 **52.031 1.838e-09** \*\*\* --- Signif. codes: 0 '\*\*\*' 0.001 '\*\*' 0.01 '\*' 0.05 '.' 0.1 ' ' 1

Signif. codes: 0 '\*\*\*' 0.001 '\*\*' 0.01 '\*' 0.05 '.' 0.1 ' ' 1

#### **Explicit test for factor Length:**

#### **> anova(RM2,FM5,test="Chisq")** Analysis of Deviance Table Model 1: Prevalence ~ fArea \* fYear Model 2: Prevalence ~ fArea \* fYear + Length Resid. Df Resid. Dev Df Deviance P(>|Chi|) 1 **1179 1424.9** 2 **1178 1422.7** 1 **2.2313 0.1352**

#### **Serial report of Likelihood Ratio Tests:**

#### **summary(FM5) > summary(FM5)**

Call: glm(formula = Prevalence  $\sim$  fArea \* fYear + Length, family = binomial,  $data = C$ Deviance Residuals: Min 1Q Median 3Q Max

**Note: P-values reported by Wald Test and Likelihood Ratio test for a single**  $\beta$  **will not necessarily be equal.**

**As in linear regression, summary() are marginal reports.**

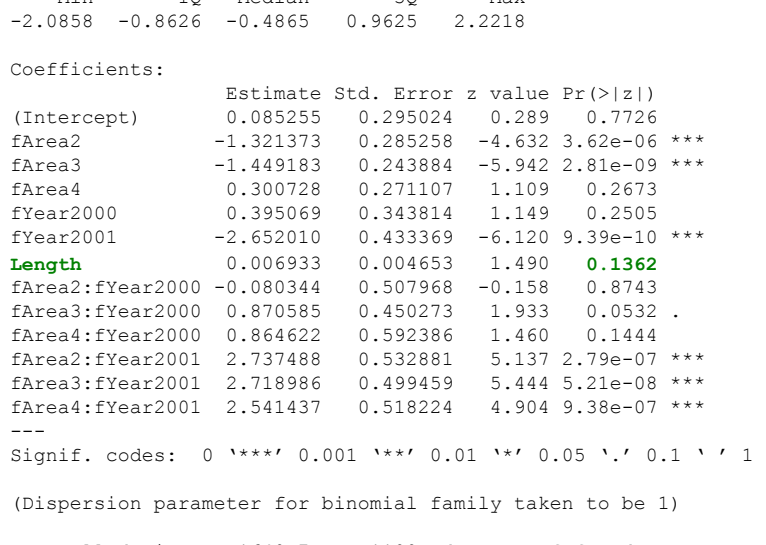

 Null deviance: 1640.7 on 1190 degrees of freedom Residual deviance: 1422.7 on 1178 degrees of freedom AIC: 1448.7

Number of Fisher Scoring iterations: 4